<<Dreamweaver MX2004 >>

<<Dreamweaver MX2004 >>

- 13 ISBN 9787030165725
- 10 ISBN 7030165721

出版时间:2006-3

页数:293

字数:459000

extended by PDF and the PDF

http://www.tushu007.com

, tushu007.com

## <<Dreamweaver MX2004 >>

Dreamweaver Dreamweaver

, tushu007.com

17 Dreamweaver MX 2004

Dreamweaver

www.khp.com.cn

Dreamweaver

 $,$  tushu007.com

## $\le$  < Dreamweaver MX2004  $\ge$  >>

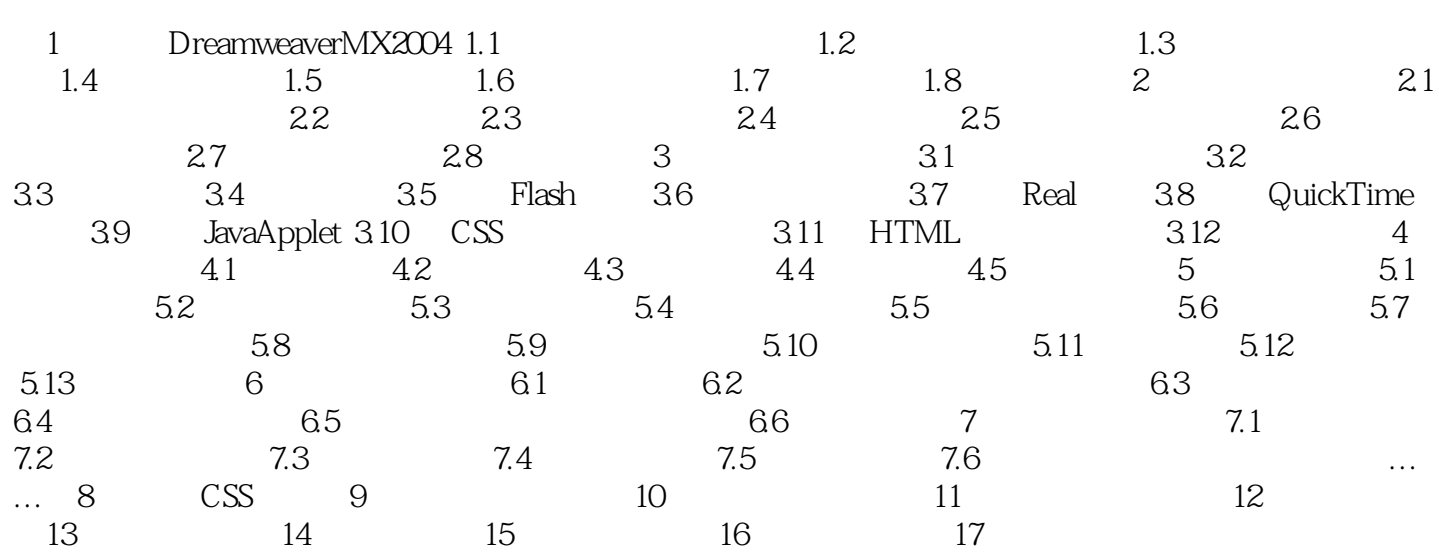

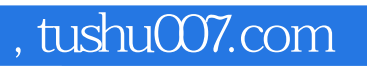

## <<Dreamweaver MX2004 >>

本站所提供下载的PDF图书仅提供预览和简介,请支持正版图书。

更多资源请访问:http://www.tushu007.com